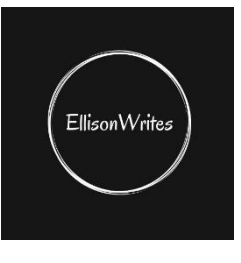

## Five Top Tips for Crafting Flash Fiction

<https://www.ellisonwrites.co.uk/>

**eMail:** info@ellisonwrites.co.uk

- 1. When editing your flash story, check that you can identify the 5Cs in your content. Use a highlighter to locate the 5Cs in your story – if this is a struggle, go back to the drawing board and rethink the structure of you story. The 5Cs are as follows: Character craves something Character cannot have it **Conflict Consequences** Change
- 2. As a rule of thumb, your writing should contain no more than 20% of 'to be' verbs. There is a helpful, free online verb analyser that really speeds up the editing process: <https://www.aztekera.com/tools/tobeverbs.php> Cut the 'to-be' verbs and replace them with something more meaningful!
- 3. Using a well-known flash story, change each one of the writer's words for a word of your own, this is an easy way to practise the craft and learn from the best. You can check for plagiarism on DupliChecker:<https://www.duplichecker.com/>
- 4. Take the narrative arc of a well-known fairy tale or myth. Try rewriting it as a flash story by making key changes, such as writing from different characters' perspectives, changing the ending, writing in second person, or moving it into the modern age – or even the future!
- 5. Have some fun and hone your style by experimenting:

Start with a fragment/minor sentence of one or two words. Double the number of words in your next sentence. Double them again in the next sentence. Then start working backwards.

Try writing the whole story using only one sentence – a real challenge.

Try writing in yoked sentences (sentences that begin with the final word of the preceding sentence).

Write a flash story in the form of a blog, diary, letter, TV announcement – in fact in any form!

Replace each noun with the noun that is found seven entries later in the dictionary.

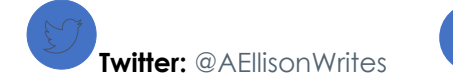

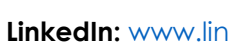

**Twitter:** @AEllisonWrites **LinkedIn:** [www.linkedin.com/in/ellisonwrites](http://www.linkedin.com/in/ellisonwrites)